## CS 1110 Spring 2018: Announcements

#### http://www.cs.cornell.edu/courses/cs1110/2018sp **Sections**

- Please go only to the Section you are enrolled in
- See our Section Swapping Station on Piazza:
- https://piazza.com/class/jckqwmqflaz6i?cid=10

## **Enrollment**

- There is a lot of turnover in the first week. Don't give up!
- Perhaps another class meets your needs?
- http://www.cs.cornell.edu/courses/cs1110/2018sp/resources/alternatives.php

**AEW Workshops** (ENGRG 1010) Open to **all** students.

Additional (optional) discussion course. Small group, collaborative learning. Non-remedial. Highly recommended. http://www.cs.cornell.edu/courses/cs1110/2018sp/resources/aew.php

## Communication

## cs1110-prof@cornell.edu

- Includes: two profs, head TAs
- **Main correspondence**. Don't email only one prof, or both separately

#### cs1110-staff@cornell.edu

- Includes: both profs, admin assistant, graduate TAs, head consultants
- **"Emergency contact number."** Nobody at office hours; Lab has no printouts, *etc.*

#### Piazza: not required, but fast (link on class website)

**Email from us:** please check your spam filters for mail from **AWB93**, **LJL2**, **cs1110-prof**, or with [CS1110] in the subject line.

14

16

19

## Lectures

#### Lectures:

- Not just talking! Demos, clicker questions, etc.
- Every Tuesday/Thursday (9:05 or 11:15)
- Attend *either*, 11:15 is recorded by **VideoNote**
- Handouts (*including this one!*) posted to website afternoon before class
- Slides and code posted to the website after class

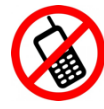

*Please, no cell phones during lecture (except for during a Clicker question)*

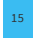

# Lab Sections (aka Sections)

- guided exercises with TAs & consultants
- Start Tuesday, January 30
- **Go to the lab section you are registered for.** We can't maintain workable staff/student ratios otherwise.
	- Need a different Section? See our Section Swapping Station on Piazza: https://piazza.com/class/jckqwmqflaz6i?cid=10
- Not enrolled in a lab section? *Don't panic.* Do the lab on your own. If a lab section opens up, check it in then.
- Handouts posted to the website the Monday before
- **Mandatory**. Missing > 2 can lower your final grade.

## Class Materials

#### **Textbook.** *Think Python, 2nd ed.* by Allen Downey

- *Supplemental;* does not replace lecture
- Available for free as PDF or eBook
- First edition is for the Python 2 (bad!)

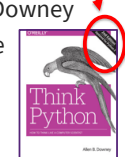

*sash means 2nd ed*

18

# Things to do before next class

#### 1. Read textbook

- Chapter 1 (browse)
- Chapter 2 (in detail)
- 2. (If using your own
- computer) Install Python **following our instructions:**

## http://www.cs.cornell.edu/courses/cs1110

- /2018sp/materials/python.php 3. Look at first lab handout
- (available Monday) 4. (optional) Join Piazza, a Q&A forum

#### Everything is on website! • Class announcements • Consultant calendar

- Reading schedule
- Lecture slides
- Exam dates
- Piazza instructions

### Check it regularly:

www.cs.cornell.edu/ courses/cs1110/2018sp/

- **iClicker.** Optional but useful. • Will periodically ask questions during lecture
- **Not** part of the grade  $\rightarrow$  no registration
- We do support REEF Polling.

**Python.** Necessary if using your own computer

• See course website for how to install

## **Expressions**

### An expression **represents** something

- Python *evaluates it* (turns it into a value)
- Similar to a calculator

## Types

## A set of values & operations on these values

- Examples of operations:  $+, -, /, *$
- Meaning of operations depends on type

Examples:  $• 2.3 =$ •  $(3 * 7 + 2) * 0.1$ Literal (evaluates to self) An expression with four literals and some operators **Memorize this definition!**

# Type: **int** (integers)

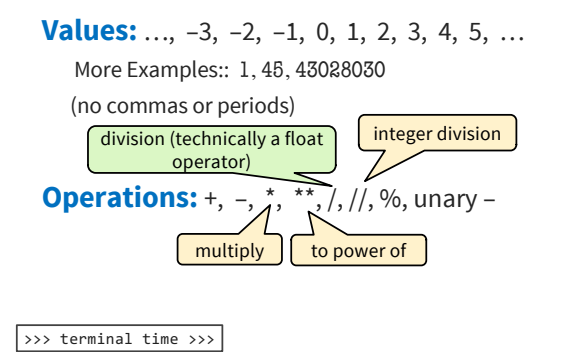

# Type: **float** (floating point)

**Values:** (approximations of) real numbers

- With a ".": a **float** literal (*e.g.,* 2.0)
	- Without a decimal: an **int** literal (*e.g.,* 2)

**Operations:** +, -, \*, /, \*\*, unary -*Notice:* operator meaning can change from type to type

**Exponent notation** useful for large (or small) values

- $-22.51e6$  is  $-22.51 \times 10^6$  or  $-22510000$
- 22.51e-6 is 22.51 \* 10-6 or 0.00002251

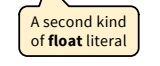

# Type: **bool** (boolean)

#### **Values: True**, **False**

• Boolean literals True and False (must be capitalized)

## **Operations:** not, and, or

- not b: **True** if b is false and **False** if b is true
- b and c: **True** if both b and c are true; **False** otherwise
- b or c: **True** if b is true or c is true; **False** otherwise

Often come from comparing **int** or **float** values

• Order comparison:  $i < j$   $i < = j$   $i > j$   $i > j$ • Equality, inequality:  $i == j$   $i != j$ - "=" means something else!

# Type: **str** (string) for text

**Values:** any sequence of characters **Operation(s): +** (catenation, or concatenation) *Again:* operator **+** changes from type to type

**String literal**: sequence of characters in quotes

- Double quotes: " abcex3\$g<&" or "Hello World!"
- Single quotes: 'Hello World!'

Concatenation applies only to strings

- "ab" + "cd" evaluates to "abcd"
- "ab" + 2 produces an **error**

>>> terminal time >>>

28

25

30